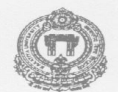

### OFFICE OF THE CONTROLLER OF EXAMINATIONS **KAKATIYA UNIVERSITY** Vidyaranyapuri, WARANGAL - 506 009 (T.S.)

No. 782/E9 /KU/2015

Date: 26-03-2015

## NOTIFICATION

It is hereby notified that the M. Pharmacy I Semester (Regular & Ex. Candidates) Examinations, will be held in the month of April/May, 2015. The following is the schedule for payment of examination fee and submission of application forms by the Candidates concerned at their respective Colleges:

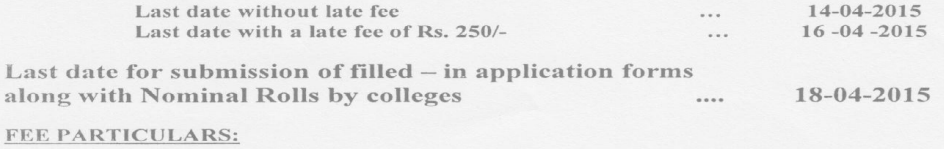

For all Papers Up to 2 papers Rs.1200/-Rs.700/-

Candidates have to submit a Xerox copy of memo of marks of the examination he/she appeared previously along with the application form

#### \*\* NOTE: - DETAILED TIME TABLE WILL BE SENT IN DUE COURSE

- Submission and uploading of application form:
	- 1) The Principals are requested to register the student enrollment through online only (Photography and Signature of the Student to be Scand). The website address is www.kuonline.co.in.<br>Application form(s) will not be accepted directly from any candidate or from the Principal after
	- $2)$ the due date.
	- The Students of I Sem Regular Candidates should apply through Online only while Ex and  $3)$ Improvement candidates should apply through Online/manual only.
	- 4) Collect examination fee as per the schedule from the candidates and send the same to this office along with consolidated demand drafts separately in accordance with the above schedule. The Demand Drafts should<br>be drawn in favour of the "Registrar, KU., Examinations Account" Payable at State Bank of Hyderabad<br>(Code No.262) K.U., Nominal Rolls

Following is the Schedule for submission of application forms and nominal rolls

- Application forms along with
	- i. 3 hard copies of online generated nominal rolls & Paper wise Statistics
	-
	- ii. "No Dues Certificate" from the Academic Branch, K.U.,<br>iii. "No Dues Certificate" from Dean, College Development Council, K.U.
	- iv. 'No Dues Certificate' from Dean, Academic Affairs, K.U.
- $B.$ application must possess a receipt of payment issued by the college Every towards examination fee collected from the candidate, failing which it will not be accepted.
- Application forms should be scrutinized and signed by the Academic Coordinator of the  $\mathcal{C}$ represented in accordance with the guidelines and instructions issued and should be tied<br>separately in chronological order. Applications of not eligible candidates are liable for<br>rejection at any stage whenever they are de responsible in any manner.
- Payment of fee must be in the form of consolidated Demand Draft course wise only.  $D$ Any other mode of payment is not accepted.
- Application forms will not be accepted under any circumstances after 18/04/2015. for late E. submission of application forms a penalty of rs. 500/- per day will be charged.

Cececcatoper **CONTROLLER OF EXAMINATIONS** 

### Copy to:

- All The Principals of Colleges concerned with a request to send application forms strictly as per the above schedule,  $\mathbf{1}$ . failing which application forms will not be entertained under any circumstances The Chairman, Board of Studies concerned.
- $\overline{\mathcal{L}}$
- 
- 
- The Chailman, Board of Hopertment concerned.<br>The Head of the Department concerned.<br>The Dean, Academic Affairs, KU<br>The Joint Registrar, Academic, KU<br>The Joint Registrar, Academic, KU<br>The Director, Publication Cell, KU<br>The D  $\ddot{\circ}$
- 
- 
- The Public Relations Officer, KU<br>The Public Relations Officer, KU<br>The Secretary to the Vice-Chancellor, KU<br>The PA to the Registrar, KU
- $10.$

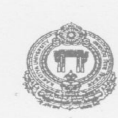

# OFFICE OF THE CONTROLLER OF EXAMINATIONS KAKATIYA UNIVERSITY Vidyaranyapuri, WARANGAL - 506 009 (T.S.)

### No. 782/E9/KU/2015

Date: 26-03-2015

18-04-2015

## NOTIFICATION

It is hereby notified for information of all the candidates that M. Pharmacy III-Semester COMPHREHENSIVE VIVA-VOCE (Regular & Ex Candidates)<br>Examinations will be held in the month of April/May, 2015. The following is the schedule for payment of examination fee and submission of application forms:

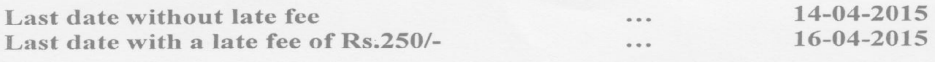

Last date for submission of filled – in application forms along with Nominal Rolls by colleges

### **FEE PARTICULARS:**

Rs.700/- Per Candidate

### THE DETAILED TIMETABLE WILL BE SENT IN DUE

### COURSE.

The Principals of the colleges concerned are requested to:

- 1. Submit (3) copies of Nominal Rolls and Paper-wise Statistics along with the application forms.
- $\mathcal{L}$
- "No Dues Certificate" from the Academic Branch, K.U.,<br>"No Dues Certificate" from Dean, College Development Council, K.U.  $\mathfrak{D}$
- 4. 'No Dues Certificate' from Dean, Academic Affairs, K.U.
- 5. Collect examination fee as per the schedule from the candidates and send the same to this office along with a consolidated demand drafts separately in accordance with the following schedule. The Demand Drafts should be in favour<br>of the "Registrar, KU, Examinations Account" Payable at State Bank of Hyderabad (Code No.262) K.U., Branch, Warangal, 506009. The DDs' amount should tally with the amount shown in Nominal Rolls.

Further, it may please be noted that APPLICATION FORMS WILL NOT BE ACCEPTED UNDER ANY CIRCUMSTANCES AFTER 18-04-2015. FOR LATE SUBMISSION OF APPLICATION FORMS A PENALTY OF RS. 500/-PER DAY WILL BE CHARGED.

The Controller OF EXAMINATIONS

#### Copy to:

- 1. All The Principals of Colleges concerned with a request to send application forms strictly as per the above schedule, failing which application forms will not be entertained under any circumstances.
- 2. The Chairman, Board of Studies concerned.
- The Head of the Department concerned.
- 4. The Dean, Academic Affairs, KU
- 
- 5. The Joint Registrar, Academic, KU<br>6. The Additional Controller of Examinations, Confidential, KU<br>7. The Director, Publication Cell, KU
- 
- 8. The Public Relations Officer, KU
- 9. The Secretary to the Vice-Chancellor, KU
- 10. The PA to the Registrar, KU